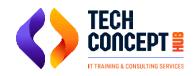

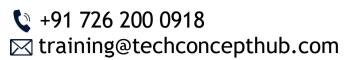

# **SAP BTP TRAINING SYLLABUS**

### SAP BTP CLOUD FOUNDRY ENVIRONMENT

- Overview
- Provisioning a Trial SAP BTP
- Managing SAP BTP Cloud Foundry Environment
- Provisioning a Trial SAP BTP ABAP Environment
- Provisioning an Enterprises SAP BTP ABAP Environment
- Installation and Initial Set Up
- Managing Business Roles & Business Users

## **Developing Application**

- Evolution of the ABAP Restful Application Programming Model
- Key Elements of ABAP RAP
- Architecture of ABAP RAP
- SAP Cloud Application Programming Model VS ABAP RAP Model
- Setting Up an ABAP Cloud Project

### **RAP Scenarios**

- Transactional Application Development in Managed Scenarios
- Screen Validation in Managed Sceneries
- Developing Application Managed Sceneries with Draft Support
- Developing an Application Unmanaged Sceneries
- Backend Service Development
- Developing an Application to SAP BTP, ABAP Environment

## **Consuming External APIs**

- Connecting to no Premises SAP Systems
- Configuring the HTTP & RFC Connection to an on-Premise System
- Consuming RFC FM
- Consuming ODATA Service
- Connecting to Cloud Systems
- SAP API Business Hub
- Consuming an SAP S/4 HANA Cloud System API